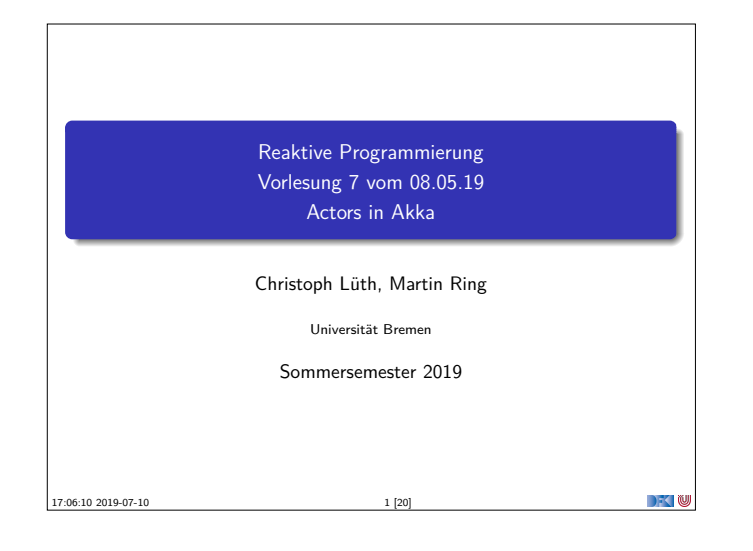

## **Aktoren in Scala**

- Eine kurze Geschichte von Akka:
	- ▶ 2006: Aktoren in der Scala Standardbücherei (Philipp Haller, scala.actors)
	- ▶ 2010: Akka 0.5 wird veröffentlich (Jonas Bonér)
	- 2012: Scala 2.10 erscheint ohne scala.actors und Akka wird Teil der Typesafe Platform
- $\blacktriangleright$  Auf Akka aufbauend:
	- ▶ Apache Spark
	- **Play! Framework**
	- ▶ Akka HTTP (Früher Spray Framework)

## **Rückblick**

SS 2019

- **In Aktor Systeme bestehen aus Aktoren**
- $\blacktriangleright$  Aktoren
	- $\blacktriangleright$  haben eine Identität,
	- <sup>I</sup> haben ein veränderliches Verhalten und
	- <sup>I</sup> kommunizieren mit anderen Aktoren ausschließlich über unveränderliche Nachrichten.
- RP SS 2019 5 [20]

 $\rightarrow$   $\sim$  100

**DECLIN** 

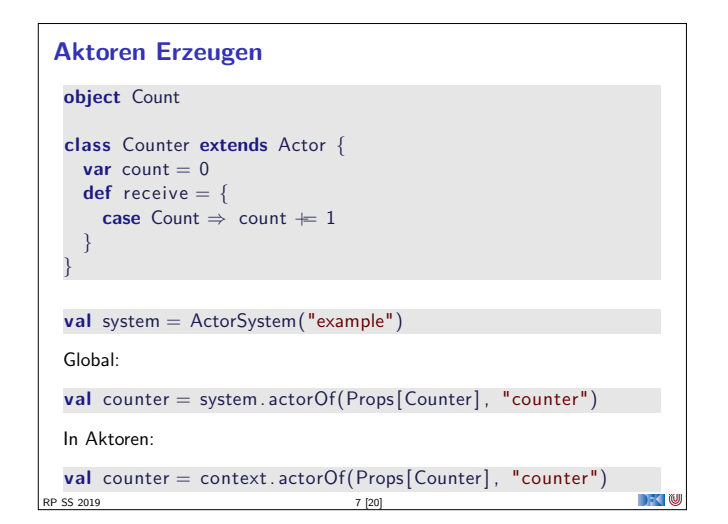

## **Fahrplan**

- $\blacktriangleright$  Einführung
- $\blacktriangleright$  Monaden und Monadentransformer
- $\blacktriangleright$  Nebenläufigkeit: Futures and Promises Aktoren I: Grundlagen
- **Aktoren II: Implementation**
- $\blacktriangleright$  Meta-Programmierung
- **Bidirektionale Programmierung**
- ▶ Reaktive Ströme I
- Reaktive Ströme II
- **Funktional-Reaktive Programmierung**
- **In Software Transactional Memory**
- $\blacktriangleright$  Eventual Consistency
- ▶ Robustheit und Entwurfsmuster
- $\blacktriangleright$  Theorie der Nebenläufigkeit, Abschluss

# **Akka**

RP SS 2019

- <sup>I</sup> Akka ist ein Framework für Verteilte und Nebenläufige Anwendungen
- $\blacktriangleright$  Akka bietet verschiedene Ansätze mit Fokus auf Aktoren
- **I** Nachrichtengetrieben und asynchron
- $\blacktriangleright$  Location Transparency
- $\blacktriangleright$  Hierarchische Aktorenstruktur

RP SS 2019 4 [20]

RP SS 2019 6 [20]

**Aktoren in Akka trait** Actor { **type** Receive <sup>=</sup> PartialFunction [Any, Unit ] **def** receive : Receive **implicit val** context: ActorContext **implicit final val** self: ActorRef **final def** sender : ActorRef **def** preStart () **def** postStop () def preRestart ( reason : Throwable, message: Option [Any] ) def postRestart ( reason : Throwable) **def** supervisorStrategy : SupervisorStrategy **def** unhandled(message: Any) }

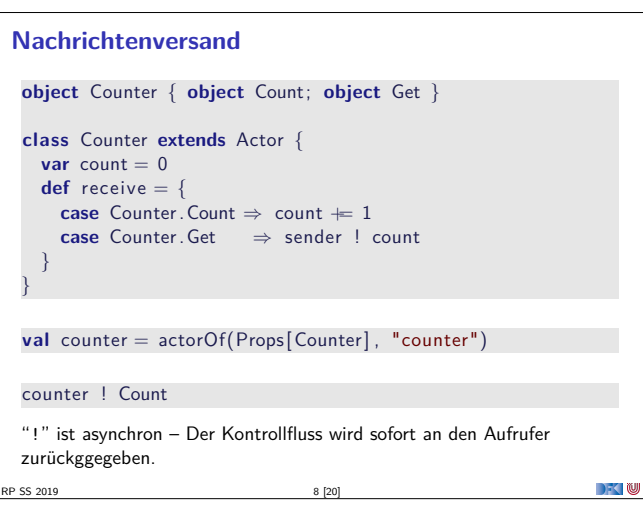

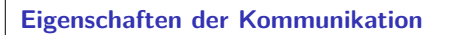

- Nachrichten von einer Aktor identität zu einer anderen kommen in der Reihenfolge des Versands an. (Im Aktorenmodell ist die Reihenfolge undefiniert)
- <sup>I</sup> Abgesehen davon ist die Reihenfolge des Nachrichtenempfangs undefiniert.
- $\blacktriangleright$  Nachrichten sollen unveränderlich sein. (Das kann derzeit allerdings nicht überprüft werden)

RP SS 2019 9 [20]

 $\rightarrow$   $\blacksquare$ 

# **Modellieren mit Aktoren**

Aus "Principles of Reactive Programming" (Roland Kuhn):

- $\blacktriangleright$  Imagine giving the task to a group of people, dividing it up.
- $\triangleright$  Consider the group to be of very large size.

P SS 2019 11 [20]

- $\blacktriangleright$  Start with how people with different tasks will talk with each other.
- $\blacktriangleright$  Consider these "people" to be easily replaceable.
- $\triangleright$  Draw a diagram with how the task will be split up, including communication lines.

## **Aktorpfade**

- $\blacktriangleright$  Alle Aktoren haben eindeutige absolute Pfade. z.B. "akka://exampleSystem/user/countService/counter1"
- Relative Pfade ergeben sich aus der Position des Aktors in der Hierarchie. z.B. "../counter2"
- <sup>I</sup> Aktoren können über ihre Pfade angesprochen werden

context.actorSelection("../sibling") ! Count context . actorSelection (" ../<sup>∗</sup>") ! Count // wildcard

 $\blacktriangleright$  ActorSelection  $\neq$  ActorRef

RP SS 2019 13 [20]

DKU

**DECTIN** 

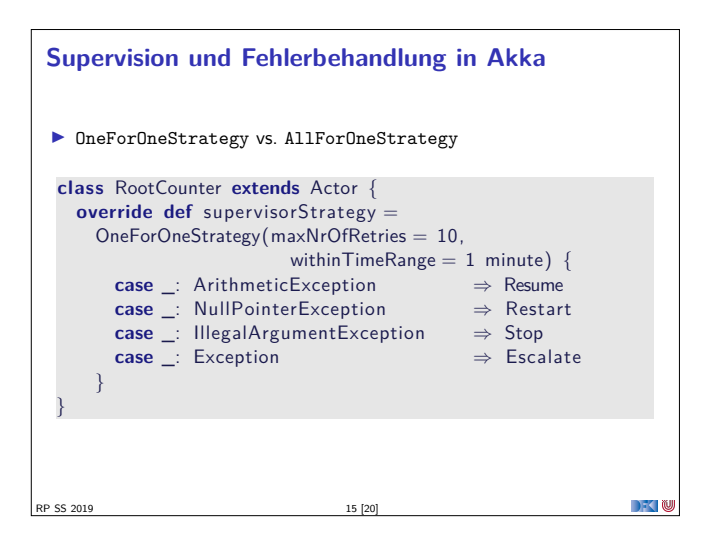

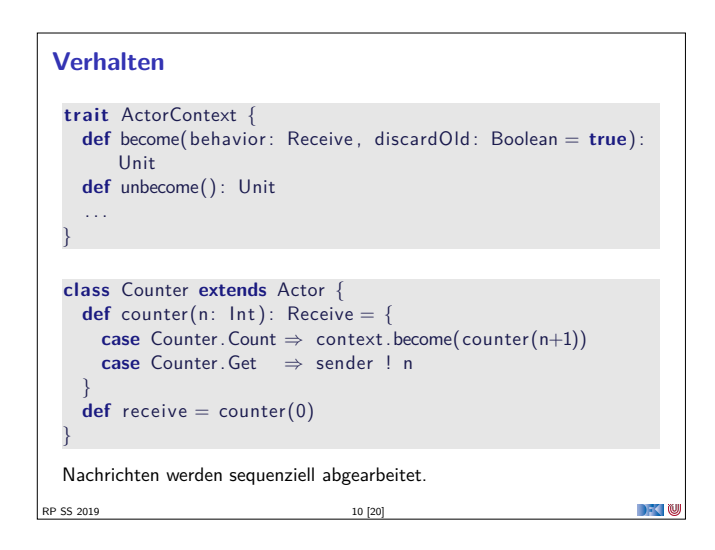

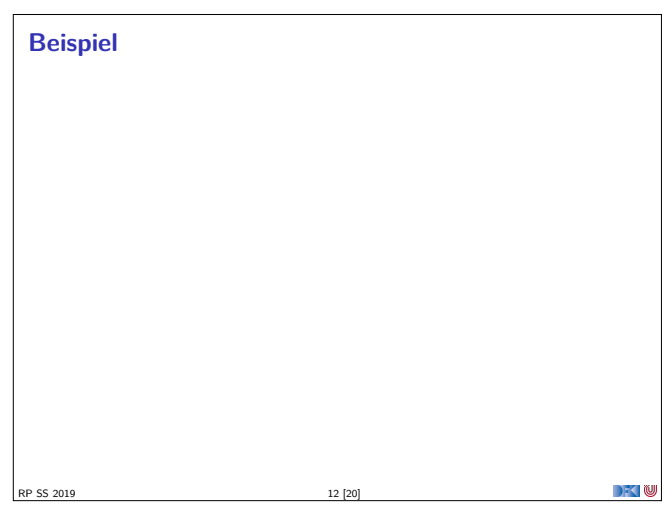

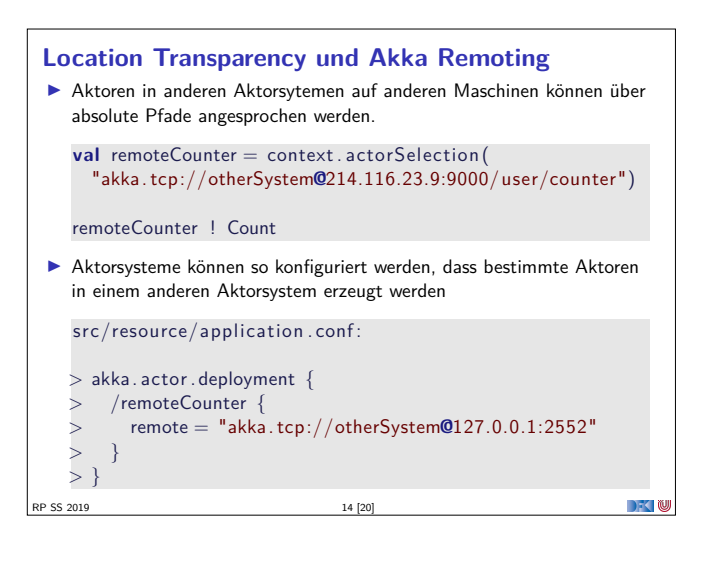

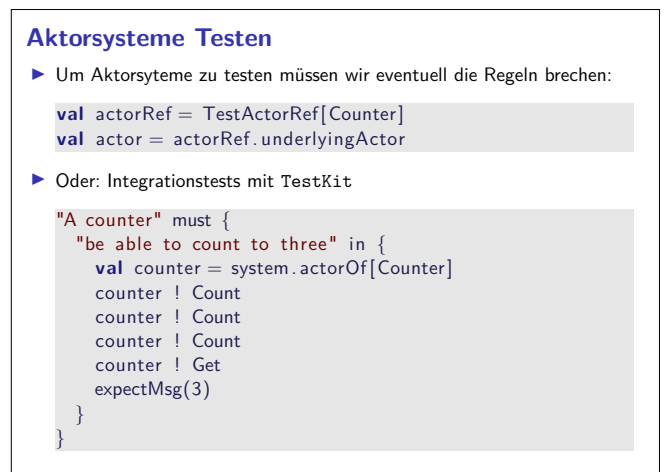

RP SS 2019 16 [20]

 $\rightarrow$   $\sim$ 

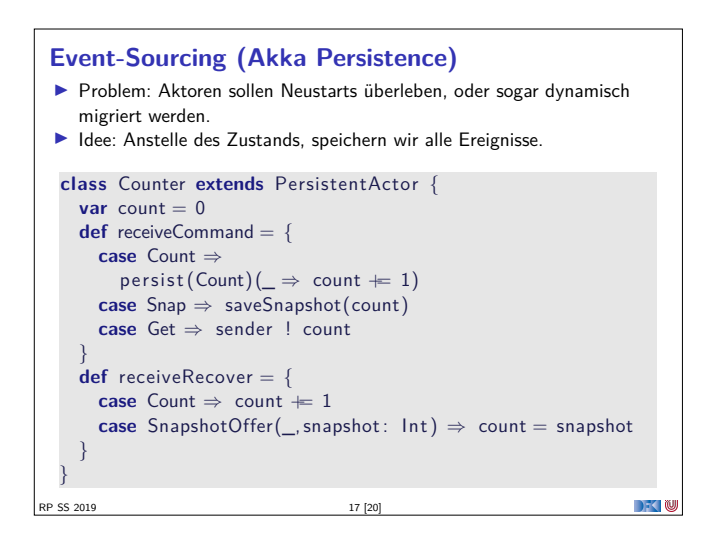

### **Bewertung**

- $\blacktriangleright$  Vorteile:
	- ▶ Nah am Aktorenmodell (Carl-Hewitt-approved)
	- $\blacktriangleright$  keine Race Conditions
	- $\blacktriangleright$  Effizient
	- $\blacktriangleright$  Stabil und ausgereift
	- <sup>I</sup> Umfangreiche Konfigurationsmöglichkeiten
- $\blacktriangleright$  Nachteile:
	- <sup>I</sup> Nah am Aktorenmodell <sup>⇒</sup> receive ist untypisiert
	- $\blacktriangleright$  Aktoren sind nicht komponierbar
	- **I** Tests können aufwendig werden
	- $\blacktriangleright$  Unveränderlichkeit kann in Scala nicht garantiert werden
	- $\blacktriangleright$  Umfangreiche Konfigurationsmöglichkeiten

 $PS 2019$ 

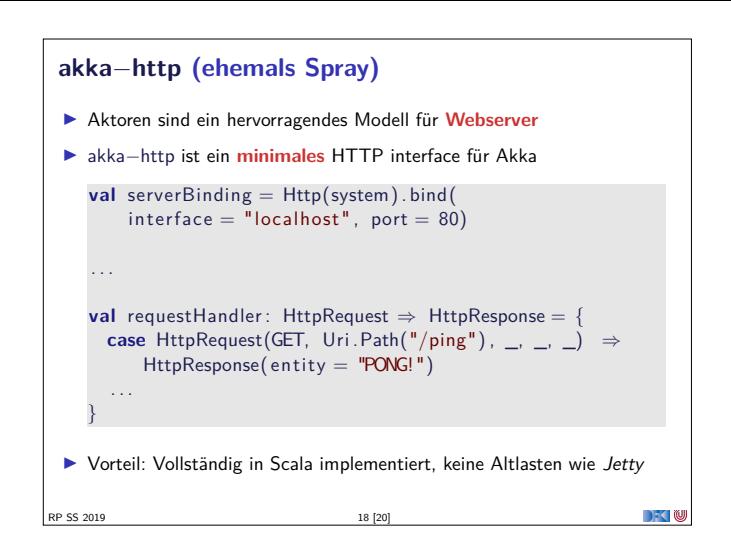

#### **Zusammenfassung**

- $\blacktriangleright$  Unterschiede Akka / Aktormodell:
	- <sup>I</sup> Nachrichtenordnung wird pro Sender / Receiver Paar garantiert
	- $\blacktriangleright$  Futures sind keine Aktoren

SS 2019

 $\rightarrow$   $\rightarrow$   $\rightarrow$   $\rightarrow$   $\rightarrow$ 

- <sup>I</sup> ActorRef identifiziert einen eindeutigen Aktor
- ▶ Die Regeln können gebrochen werden (zu Testzwecken)
- **Fehlerbehandlung steht im Vordergrund**
- <sup>I</sup> Verteilte Aktorensystem können per Akka Remoting miteinander kommunizieren
- <sup>I</sup> Mit Event-Sourcing können Zustände über Systemausfälle hinweg wiederhergestellt werden.

**DECLIN**